# SEMESTER 1

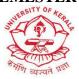

## **University of Kerala**

| Chiversity of ixerata |                                                                             |                                                                        |                 |              |               |  |  |
|-----------------------|-----------------------------------------------------------------------------|------------------------------------------------------------------------|-----------------|--------------|---------------|--|--|
| Discipline            | Communicative English                                                       |                                                                        |                 |              |               |  |  |
| Course Code           | UK1DSCECE100                                                                |                                                                        |                 |              |               |  |  |
| Course Title          | English for Daily Us                                                        | e                                                                      |                 |              |               |  |  |
| Type of Course        | DSC                                                                         |                                                                        |                 |              |               |  |  |
| Semester              | I                                                                           |                                                                        |                 |              |               |  |  |
| Academic              | 100 - 199                                                                   |                                                                        |                 |              |               |  |  |
| Level                 |                                                                             |                                                                        |                 |              |               |  |  |
| Course Details        | Credit                                                                      | Lecture                                                                | Tutorial        | Practical    | Total         |  |  |
|                       |                                                                             | per week                                                               | per week        | per week     | Hours/Week    |  |  |
|                       | 4                                                                           | 3 hours                                                                | -               | 2 hours      | 5             |  |  |
| Pre-requisites        | 1. Basic knowledge i                                                        | in English la                                                          | nguage          |              |               |  |  |
|                       | 2. Aptitude for impr                                                        | oving speaki                                                           | ing and writing | ng skills    |               |  |  |
| Course                | It is designed to impr                                                      | rove verbal a                                                          | and non-verb    | al communica | ation ability |  |  |
| Summary               | of students. It shall e                                                     | nrich English                                                          | h language co   | ommunication | n skills in   |  |  |
|                       | daily formal and informal life situations. It shall equip the students with |                                                                        |                 |              |               |  |  |
|                       | digital knowledge for professional communication. It helps to               |                                                                        |                 |              |               |  |  |
|                       | communicate in erro                                                         | communicate in error free written and spoken language in all important |                 |              |               |  |  |
|                       | aspects of life.                                                            |                                                                        |                 |              |               |  |  |
|                       |                                                                             |                                                                        |                 |              |               |  |  |

# **Detailed Syllabus:**

| Module | Unit                                                                   | Content                                                                    | Hrs |  |  |  |  |
|--------|------------------------------------------------------------------------|----------------------------------------------------------------------------|-----|--|--|--|--|
| I      |                                                                        | Introduction                                                               | 15  |  |  |  |  |
|        | 1                                                                      | Basics of communication: levels – channels – types                         |     |  |  |  |  |
|        | https://englishhelpinghand.home.blog/category/basics-of-communication/ |                                                                            |     |  |  |  |  |
|        | 2                                                                      | Verbal & non-verbal Communication - Dialogues                              |     |  |  |  |  |
|        | 3                                                                      | Situational conversations – Formal and Informal situations                 |     |  |  |  |  |
|        | 4                                                                      | Developing speaking skills: narration (events/anecdotes etc                |     |  |  |  |  |
|        |                                                                        | )Extempore/ telephone communication/picture description                    |     |  |  |  |  |
| II     |                                                                        | English at Job Market                                                      | 15  |  |  |  |  |
|        | 5                                                                      | Writing job applications and Resumes                                       |     |  |  |  |  |
|        | 6                                                                      | Writing Reports – Emails                                                   |     |  |  |  |  |
|        | 7                                                                      | Group discussions/Panel discussions                                        |     |  |  |  |  |
|        | 8                                                                      | Participating in discussions for the recruitment process or job interviews |     |  |  |  |  |
|        |                                                                        | - https://www.robertwalters.co.nz/content/dam/robert-                      |     |  |  |  |  |
|        |                                                                        | walters/global/files/complete-interview-guide/Interview-guide-web.pdf      |     |  |  |  |  |
| III    |                                                                        | English at Digital Hub                                                     | 15  |  |  |  |  |

|    |    |                                                                           | _  |  |  |  |  |
|----|----|---------------------------------------------------------------------------|----|--|--|--|--|
|    | 9  | Use of Digital Media                                                      |    |  |  |  |  |
|    | 10 | Electronic Literature – https://www.oeln.net/electronic-literature        |    |  |  |  |  |
|    | 11 | Social networking – Pros and Cons - https://www.lifespan.org/lifespan-    |    |  |  |  |  |
|    |    | living/social-media-good-bad-and-ugly                                     |    |  |  |  |  |
|    | 12 | Digital presentations - https://www.storydoc.com/blog/what-is-a-          |    |  |  |  |  |
|    |    | presentation                                                              |    |  |  |  |  |
| IV |    | English at Official Places                                                | 15 |  |  |  |  |
|    | 13 | Making an RTI request -                                                   |    |  |  |  |  |
|    |    | https://www.businessinsider.in/india/article/how-to-file-rti-application- |    |  |  |  |  |
|    |    | step-by-step/articleshow/72054100.cms                                     |    |  |  |  |  |
|    | 14 | Writing Survey Questionnaires                                             |    |  |  |  |  |
|    | 15 | Letters – Official / Business                                             |    |  |  |  |  |
|    | 16 | Official vocabulary - https://promova.com/blog/office-english-20-         |    |  |  |  |  |
|    |    | popular-phrases-to-communicate-with-colleagues                            |    |  |  |  |  |
| V  |    | Practicum: Common Errors in Writing and Speaking                          | 15 |  |  |  |  |
|    | 23 | Identifying common errors in writing: subject-verb agreement - noun-      |    |  |  |  |  |
|    |    | pronoun agreement - articles - prepositions etc                           |    |  |  |  |  |
|    |    | https://www.uvm.edu/sites/default/files/Undergraduate-Writing-            |    |  |  |  |  |
|    |    | Center/CommonErrorsGuide.pdf                                              |    |  |  |  |  |
|    | 24 | Common errors in pronunciation                                            |    |  |  |  |  |

### **Books & Sites for Reference**

- 1. Bruce Ross, Larson. Writing for the Information Age. W W Norton & Co. 2002
- 2. Dale Carnegi. The Quick & Easy way to Effective Speaking. Rupa Publications, India. 2016
- 3. S. C Gupta. A Handbook for Letter Writing. Arihant Publications, 3rd Edition. 2016
- 4. Wood, J. *Interpersonal Communication : Everyday Encounters*. Boston, MA: Wadsworth Cengage Learning, 2010
- 5. Dr. Shivnarayan Chaturvedi. Official Notings & Drafting. V&V Publishers. 2011
- 6. Michael Swan. Oxford Practical English Usage. Oxford University Press. 2016
- 7. https://www.goucher.edu/career-education-office/documents/Preparing-for-an-Interview.pdf
- 8. Hayles, N. Katherine. *Electronic Literature: new horizons for the literary*. University of Notre Dame. 2008
- 9. Grigar, Dene. & O'Sullivan, James (Ed.). *Electronic Literature as Digital Humanities Contexts, Forms, & Practices.* Bloomsbury Publishing Inc. 2021
- 10. https://www.simplilearn.com/real-impact-social-media-article
- 11. https://www.gicre.in/images/pdf/RTI-Application-format new.pdf

## **Course Outcomes**

| No.  | Upon completion of the course the graduate will be able to | Cognitive<br>Level | PO<br>addressed   |
|------|------------------------------------------------------------|--------------------|-------------------|
| CO-1 | Build verbal and non-verbal communication ability          | U, Ap              | PO-1,3,4,7        |
| CO-2 | Understand professional communication                      | Ap, C              | PO -1, 3,<br>4, 5 |
| CO-3 | Implement digital knowledge in various contexts            | U, An, C           | PO- 3,5, 7,<br>8  |
| CO-4 | Design different application in formal situations          | Ap, E, C           | PO- 1,2,<br>3,8   |
| CO-5 | Determine and analyse common errors                        | U, An,             | PO -1, 2,<br>3,8  |

R-Remember, U-Understand, Ap-Apply, An-Analyse, E-Evaluate, C-Create

Note: 1 or 2 COs/module

Name of the Course: Credits: 3:0:0 (Lecture:)

| CO<br>No. | СО                                                         | PO                | Cognitive<br>Level | Knowledge<br>Category | Lecture<br>(L)/Tutoria<br>l (T) | Practical (P) |
|-----------|------------------------------------------------------------|-------------------|--------------------|-----------------------|---------------------------------|---------------|
| 1         | Build verbal<br>and non-verbal<br>communication<br>ability | PO-<br>1,3,4,7    | U, Ap              | C, M                  | L                               | P             |
| 2         | Understand professional communication                      | PO -1, 3,<br>4, 5 | Ap, C              | F, C                  | L                               | P             |
| 3         | Implement digital knowledge in various contexts            | PO - 3,5,<br>7, 8 | U, An, C           | P, M                  | L                               | P             |
| 4         | Design<br>different<br>application in                      | PO - 1,2,<br>3,8  | Ap, E, C           | C, M                  | L                               | P             |

|   | formal situations                   |                   |        |      |   |   |
|---|-------------------------------------|-------------------|--------|------|---|---|
| 5 | Determine and analyse common errors | PO - 1,<br>2, 3,8 | U, An, | F, P | L | P |

# F-Factual, C- Conceptual, P-Procedural, M-Metacognitive

# Mapping of COs with POs:

|         | PO1 | PO2 | PO3 | PO4 | PO<br>5 | PO6 | PO7 | PO8 |
|---------|-----|-----|-----|-----|---------|-----|-----|-----|
| CO<br>1 | 2   | -   | 2   | 1   | 1       | -   | 2   | -   |
| CO<br>2 | 1   | -   | 2   | 1   | 1       | -   | -   | -   |
| CO<br>3 | -   | -   | 2   | -   | 2       | -   | 2   | 1   |
| CO<br>4 | 2   | 2   | 2   | -   | -       | -   | -   | 1   |
| CO<br>5 | 2   | 2   | 1   | -   | -       | -   | -   | 1   |

# **Correlation Levels:**

| Lev<br>el | Correlation    |
|-----------|----------------|
| -         | Nil            |
| 1         | Slightly / Low |

| 2 | Moderate /<br>Medium  |
|---|-----------------------|
| 3 | Substantial /<br>High |

### **Assessment Rubrics:**

- Assignment/ Discussion / Seminar
- Midterm Exam
- Programming Assignments
- Final Exam  $\sqrt{\sqrt{}}$

# **Mapping of COs to Assessment Rubrics:**

|         | Internal<br>Exam | Assignm ent | Project<br>Evaluation | End Semester<br>Examinations |
|---------|------------------|-------------|-----------------------|------------------------------|
| CO<br>1 | <b>√</b>         |             |                       | ✓                            |
| CO<br>2 | <b>√</b>         | <b>√</b>    |                       | ✓                            |
| CO<br>3 | <b>√</b>         | <b>√</b>    |                       | ✓                            |
| CO<br>4 | <b>√</b>         | <b>√</b>    |                       | ✓                            |
| CO<br>5 | <b>√</b>         |             | <b>√</b>              | √                            |